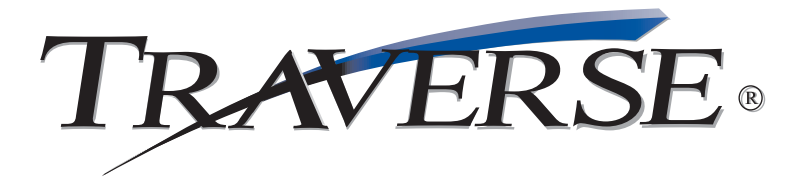

## **INVENTORY** Make a positive impact on your bottom line

You need to track every aspect of your inventory. You need to know what you have in stock, how much it's worth, and where it's located. You can do it with the TRAVERSE® Inventory application.

TRAVERSE lets you closely monitor inventory movements by tracking detailed inventory history; then, use the Inventory Movement Report to identify your best products and to understand their purchase/ sales cycles. You can even spot seasonal demand patterns. The Valuation Report summarizes the value of the items you have on hand and the profit on items sold during the year. With TRAVERSE Inventory, you'll be able to make informed buying and selling decisions, improve customer service, and save money. Like all Open Systems products, source code is available.

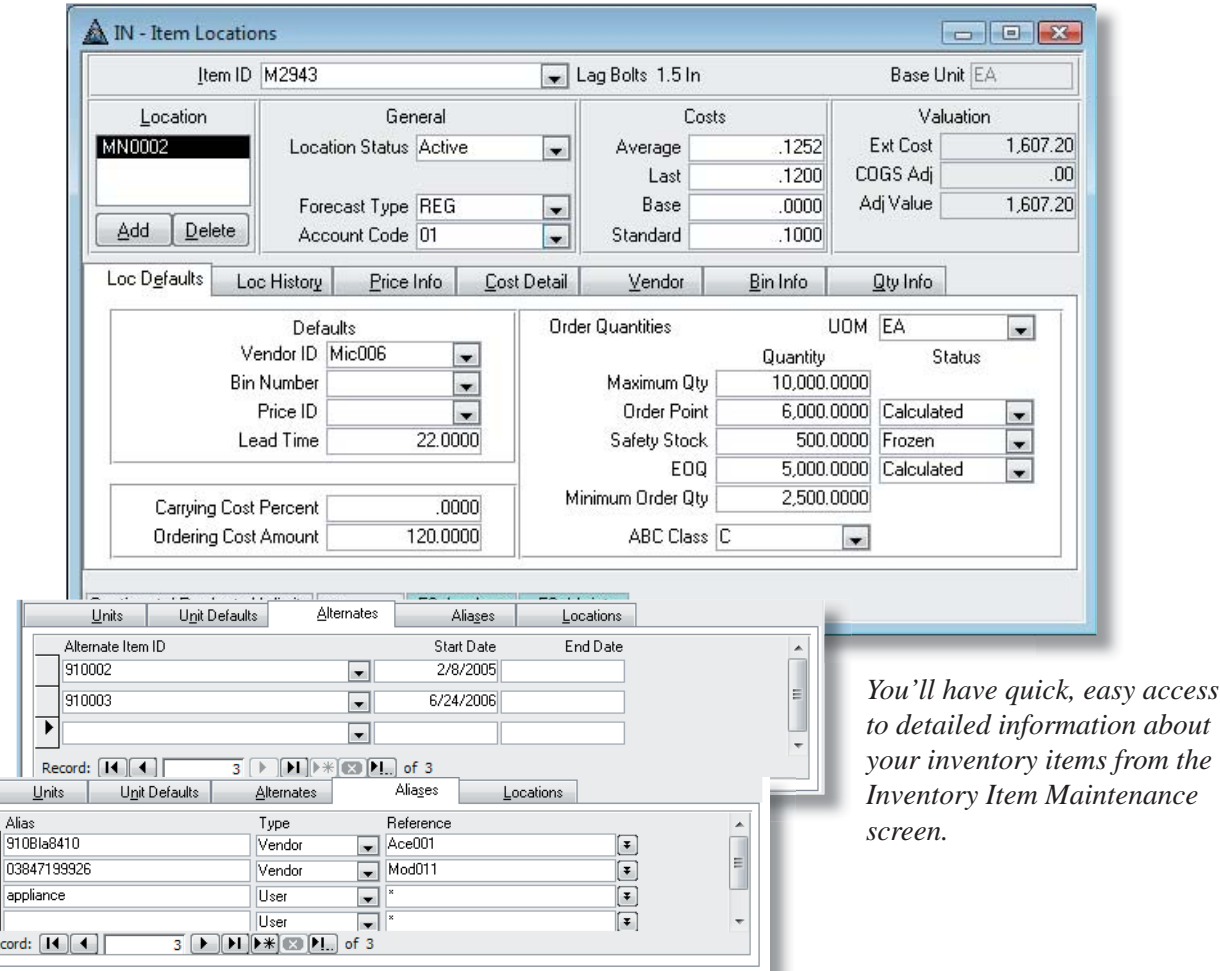

*Alternates and Aliases provide fl exible, easy ways to look up inventory items.* 

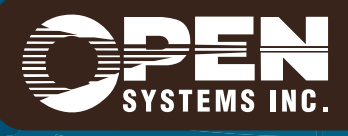

4301 Dean Lakes Boulevard, Shakopee, MN 55379 / 1-800-328-2276 www.osas.com

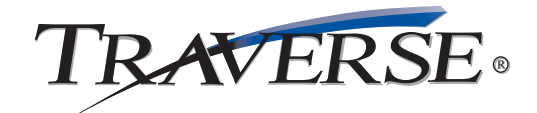

## **Additional Inventory Features:**

- multiple warehouse capabilities
- lot tracking
- quantity breaks
- material requisitions
- user-defined fields
- receipts posted online
- quick access to detailed descriptions for each item
- alternate item options
- aliases for inventory item numbers
- process physical inventory by worksheet or tags
- ability to select a group of items for cycle count
- freeze quantities while processing continues
- multiple tag numbers
- exception-only entry
- defaulting count quantity
- unit of measure conversions
- sort options
- quick lookup on aliases, lot numbers, and serial numbers
- user-defined color settings for reports and credit warnings
- mouse and/or keyboard navigation and data entry
- export reports to Word, Excel, and Mail or HTML

## **Inventory Reports:**

Item Status Report Safety Stock Alert Report Price Report Valuation Report GL Adjustments Journal Transactions Journal Serialized History Report Sales Analysis Report Physical Inventory Variance Report Physical Inventory Worksheets Overstock Report Trend Analysis Report Slow/Fast Movement Report Inventory Movement Report Cost Variance Report Lot History Report Gross Profit Analysis Report Transaction History Report Transfers Journal Material Requisitions Journal Backorder Allocations Report

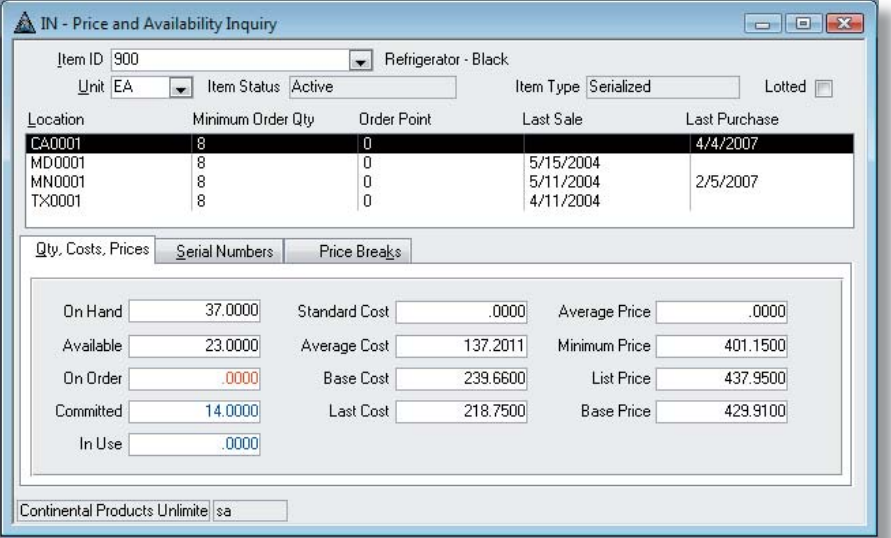

*You have quick access to detailed information regarding the status of your items*

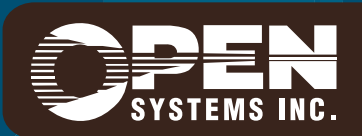

**Microsoft, Microsoft Access and Windows are registered trademarks of Microsoft Corporation. TRAVERSE is a registered trademark of Open Systems, Inc.** *www.osas.com* **ESSIN10 1/12/2007**